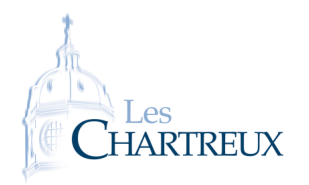

Python - TP 8 Graphes : algorithme de parcours en profondeur

Objectifs principaux :

- 1. implémenter un graphe par la liste des listes d'adjacence,
- 2. explorer le graphe en profondeur à partir d'un sommet pour en déterminer sa composante connexe.

On considère le graphe suivant :

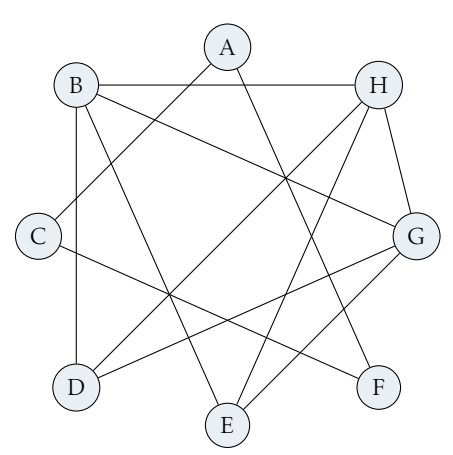

## Définition 1 - Liste d'adjacence

Soit  $G = (S, A)$  un graphe. Soit *s* ∈ S. La liste d'adjacence de *s* est la liste de tous les sommets adjacents à *s*.

1. Création de la liste des listes d'adjacence.

- 1.a. Définir S la chaîne de caractère contenant les sommets du graphe.
- 1.b. Créer une liste Ladj contenant autant de chaînes de caractères vides que de sommets du graphe.
- 1.c. Remplir Ladj par la chaîne de caractère d'adjacence de chaque sommet du graphe. *La liste* Ladj *contient alors toutes les listes d'adjacence du graphe (sous forme de chaînes de caractères).*
- 2. Exploration en profondeur d'un graphe à partir d'un sommet initialement choisi. On rappelle le principe de cet algorithme d'exploration en profondeur :

Soient alors  $G = (S, A)$  et *s* un sommet de  $G$ .

- si *s* n'a pas déjà été visité (ce qui, initialement, est le cas) on commence par visiter *s*,
- puis, pour chaque sommet adjacent à *s* qui n'a pas encore été visité, noté *t* :
	- ⋄ on visite *t*,
	- ⋄ puis, pour chaque sommet adjacent à *t* qui n'a pas encore été visité, noté *u* :
		- ⇝ on visite *u*,
		- $\rightarrow$  puis ...
- 2.a. Créer une liste V, initialement vide, contenant les sommets visités.
- 2.b. Créer la fonction explorer telle que l'exécution de explorer(Ladj,'A') renvoie la liste des sommets reliés au sommet A (sa composante connexe).

```
1 S= 'ABCDEFGH '
2 Ladj =[ 'CF ' , 'DEGH' , 'AF ' , 'BHG ' , 'BHG ' , 'AC ' , 'BDEH ' , 'BDEG ' ]
 3
4 V=str()
\mathbf{5} def explorer (G, s):
6 global V
        r = S. index (s)
        if s not in V:
V=V+s10 for x in G[r]:
\left| \begin{array}{ccc} 11 & \text{if } x \text{ not in } V: \end{array} \right|\lvert \text{explorer (G, x)} \rvert_{13} return V
```
Obtenir toutes les composantes connexes d'un graphe Objectif secondaire

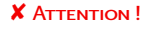

On veillera à toujours ordonner les listes d'adjacence et la liste des listes d'adjacences convenablement...

On choisit de définir le graphe par *la liste des chaînes de caractères d'adjacence*, pour plus de légèreté à l'écriture et PETITE REMARQUE

à la lecture...

**AIDE** 

On pourra utiliser la commande S.index(s) qui renvoie la position du caractère s dans la chaîne de caractère (ou liste) S.

<span id="page-1-0"></span>3. Pour finir : créer une fonction prenant en argument d'entrée la liste des listes d'adjacence d'un graphe et renvoyant ses composantes connexes.

```
1 S= 'ABCDEFGH '
  2 Ladj =[ 'CF ' , 'DEGH' , 'AF ' , 'BHG ' , 'BHG ' , 'AC ' , 'BDEH ' , 'BDEG ' ]
 3
  4 def explorer (G, s):
  \mathfrak{s} global M, V
 r = S. index (s)<br>
r = S. index (s)
  \mathbb{Z} if s not in V:
  8 \mid V=V+s9 M=M+s
 10 for x in G[r]:
 11 explorer (G, x)_{12} return V
13
\frac{14}{15} def compconnexe (G):<br>global M, V
             global M, V
 16 M=str() # sommets marqués
 17 Lcomp=[] # liste composantes connexes
 \begin{array}{c|ccccc}\n\hline\n\text{18} & \text{for} & \text{s} & \text{in} & \text{S}\n\end{array}\begin{array}{c|c} \n\text{19} \\
\text{20} \\
\text{19} \\
\text{21} \\
\text{22} \\
\text{33} \\
\text{44} \\
\text{55} \\
\text{56} \\
\text{76} \\
\text{87} \\
\text{98} \\
\text{19} \\
\text{10} \\
\text{11} \\
\text{12} \\
\text{13} \\
\text{14} \\
\text{15} \\
\text{16} \\
\text{17} \\
\text{18} \\
\text{19} \\
\text{19} \\
\text{10} \\
\text{11} \\
\text{12} \\
\text{13} \\
\text{14} \\
\text{15}V=s \, \mathbf{tr} ( ) # visités depuis s
\begin{array}{c|c} \text{21} & \text{Lcomp.} \text{append}(\text{explorer}(G, s)) \\ \text{return } \text{Lcomp} \end{array}return Lcomp
```